Филиал государственного бюджетного образовательного учреждения высшего образования Московской области «Университет «Дубна» -Лыткаринский промышленно-гуманитарный колледж

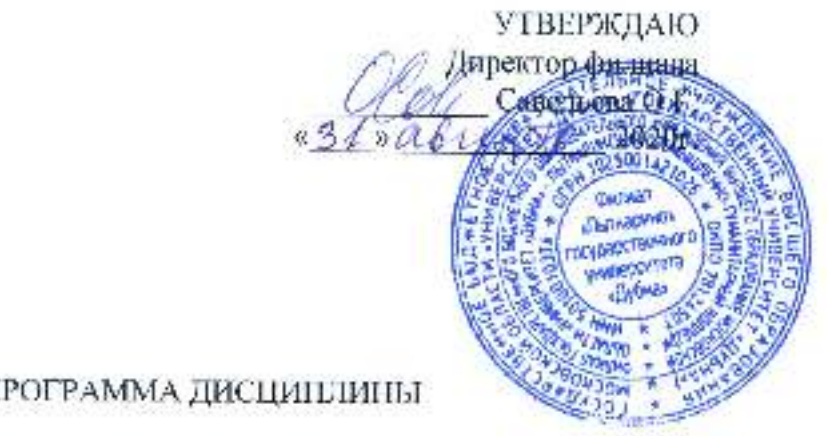

# РАБОЧАЯ П

# ОП.15. САПР в модернизации отраслевого электрического и **электромеханическог о оборудовани я**

Специальность среднего профессионального образования

13.02.11 Техническая эксплуатация и обслуживание электрического и электромеханического оборудования (по отраслям)

базовой полготовки

Форма обучения очная

#### ДОКУМЕНТ ПОДПИСАН ЭЛЕКТРОННОЙ ПОДПИСЬЮ

Сертификат: 255637FF99444C0D668082BAD493C311 Владелец: Савельева Ольга Геннадьевна Действителен: с 29.11.2022 до 22.02.2024

1'ород Лыткарино, 2020г.

Рабочая программа дисциплины ОП.15. САПР в модернизации отраслевого электрического и электромеханического оборудования разработана на оспове Федерального государственного образовательного стандарта по специальности среднего профессионального образования 13.02.11 Техническая эксплуатация и обслуживание электрического и электромеханического оборудовани я (по отраслям) .

Автор программы: Рахутина О.Н., преподаватель спец. дисциплин

подпись

Рабочая программа утверждена на заседании цикловой методической (предметной) комиссии электромеханических дисциплин.

Протокол заседания № 1 от «31» августа 2020г.

Председатель цикловой методической (предметной) комиссии Гуришкип А.В.

(подпись)

### СОГЛАСОВАНО

Зам., директора филиали по учебно-методической работе **QU/ Александрова М.Э.** *«34» аь а/0/}'* 2020г .

Максимов Илья Юрьевич, заместитель начальника УТЗП, филиал ПАО "ОДК-УМПО" Представитель работодателя

Лыткаринский машиностроительный завод

,5 / » *А I Н/?У/* 2020г .

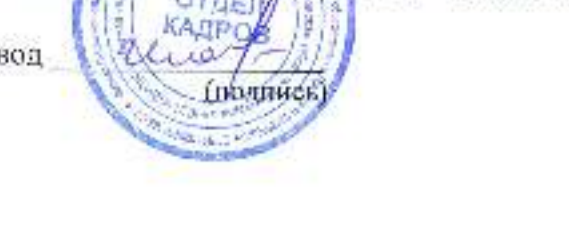

Руководитель библиотечной системы У Романова М.Н.

# **Содержание**

# **1. Общая характеристика рабочей программы учебной дисциплины**

1.1. Место дисциплины в структуре основной образовательной программы

1.2. Цель и планируемые результаты освоения дисциплины

# **2. Структура и содержание дисциплины**

- 2.1. Объем дисциплины и виды учебных занятий
- 2.2. Тематический план и содержание дисциплины

### **3. Условия реализации рабочей программы дисциплины**

- 3.1. Образовательные технологии
- 3.2. Требования к минимальному материально-техническому обеспечению
- 3.3. Информационное обеспечение обучения

### **4. Контроль и оценка результатов освоения дисциплины**

### **1. Общая характеристика рабочей программы учебной дисциплины ОП.15. САПР в модернизации отраслевого электрического и электромеханического оборудования**

#### **1.1. Место дисциплины в структуре основной образовательной программы**

Учебная дисциплина ОП.15. САПР в модернизации отраслевого электрического и электромеханического оборудования входит в вариативную часть общепрофессионального цикла основной образовательной программы по специальности среднего профессионального образования 13.02.11 Техническая эксплуатация и обслуживание электрического и электромеханического оборудования (по отраслям).

Учебная дисциплина ОП.15. САПР в модернизации отраслевого электрического и электромеханического оборудования обеспечивает формирование общих и профессиональных компетенций: ОК 1-5, ОК 9, ПК 1.1, ПК 1.4.

### **1.2. Цель и планируемые результаты освоения дисциплины**

В рамках программы учебной дисциплины обучающимися осваиваются умения и знания:

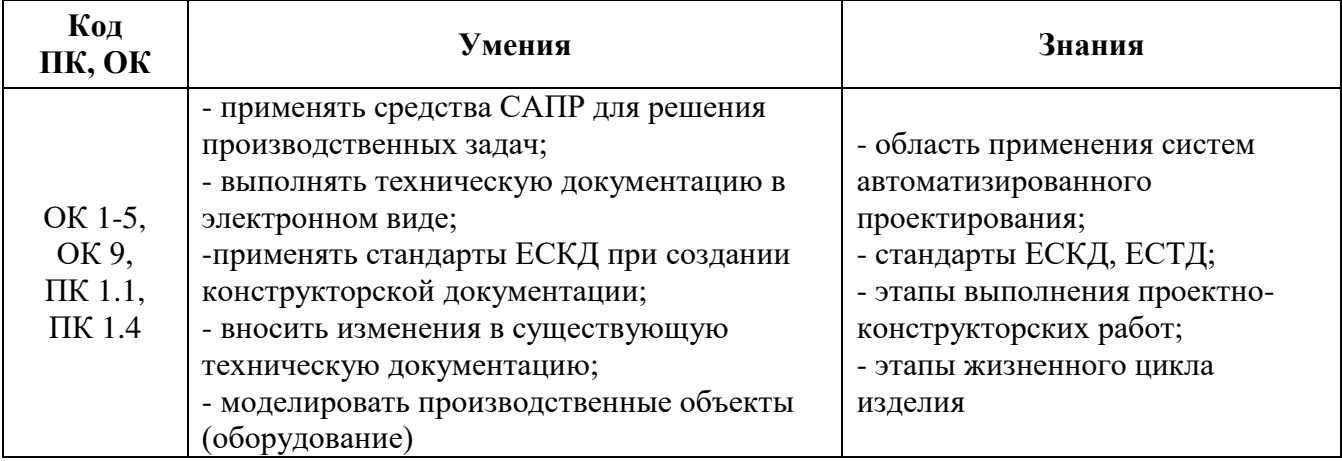

# **2. СТРУКТУРА И СОДЕРЖАНИЕ УЧЕБНОЙ ДИСЦИПЛИНЫ 2.1. Объем учебной дисциплины и виды учебной работы**

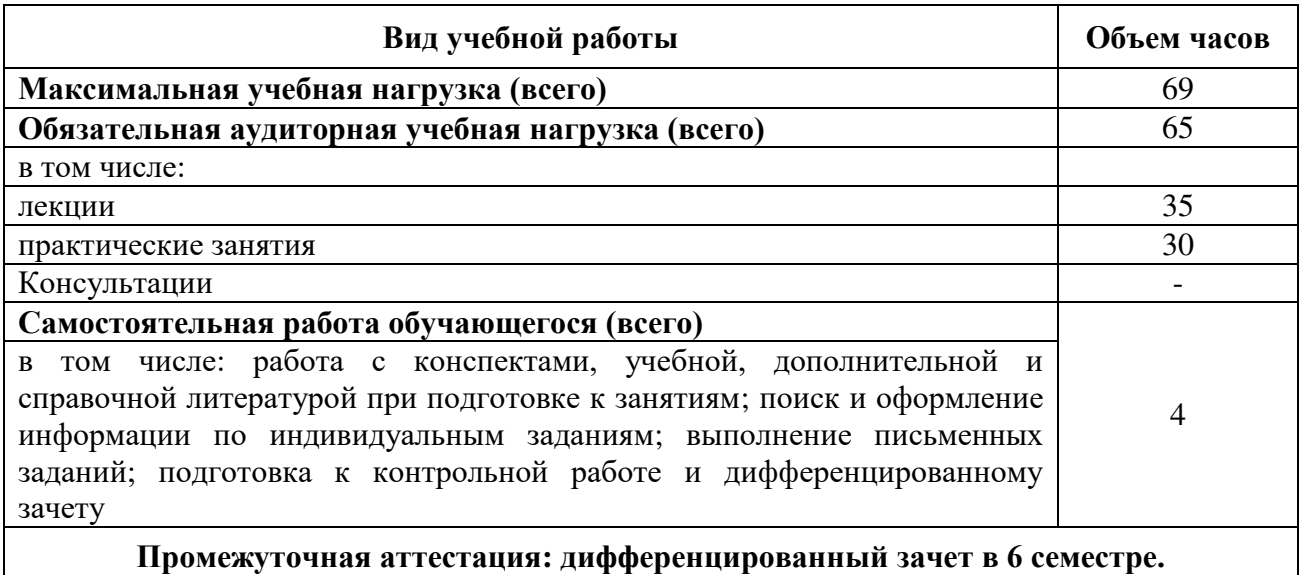

# **2.2. Тематический план и содержание учебной дисциплины**

**ОП.15. САПР в модернизации отраслевого электрического и электромеханического оборудования**

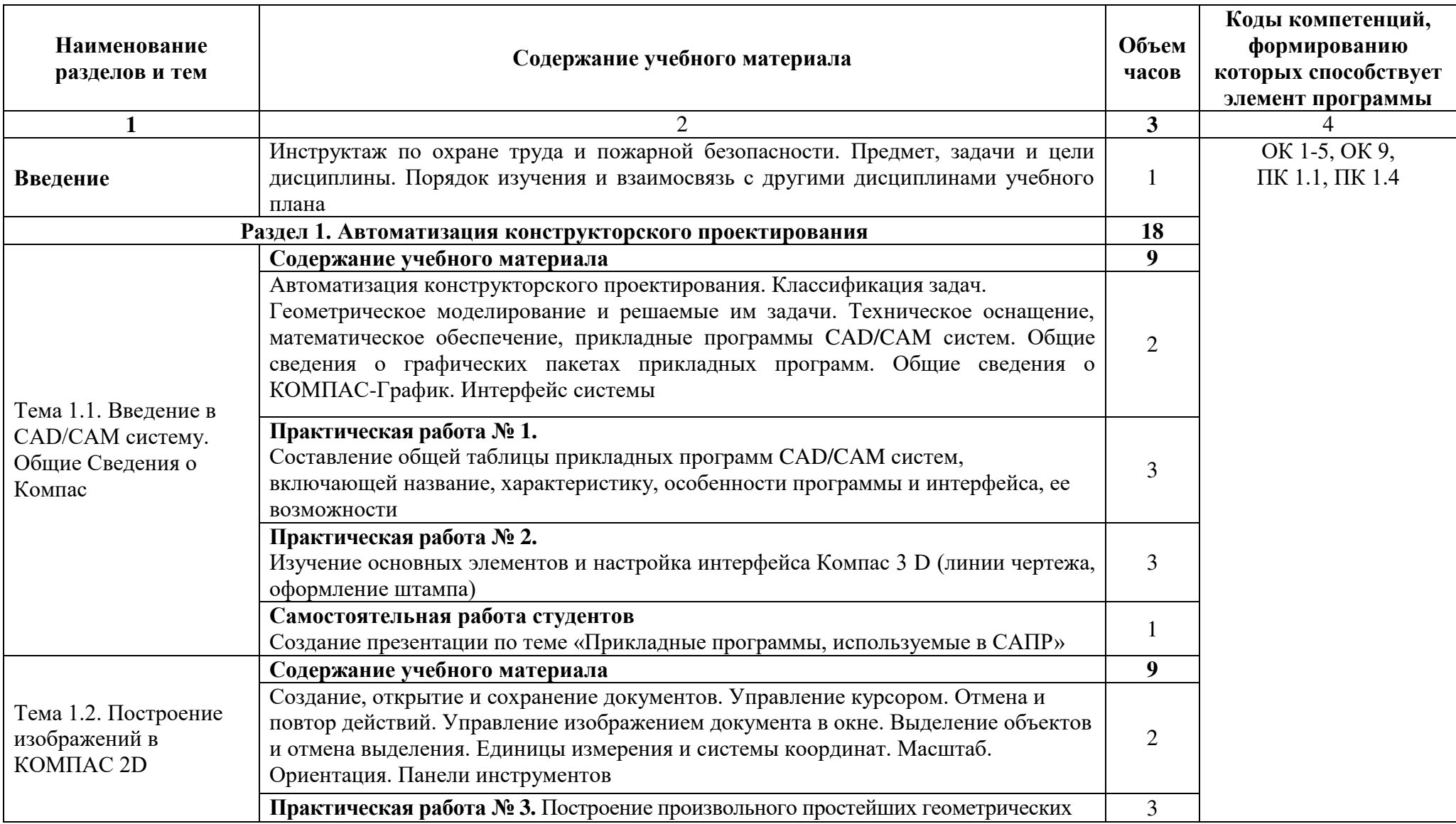

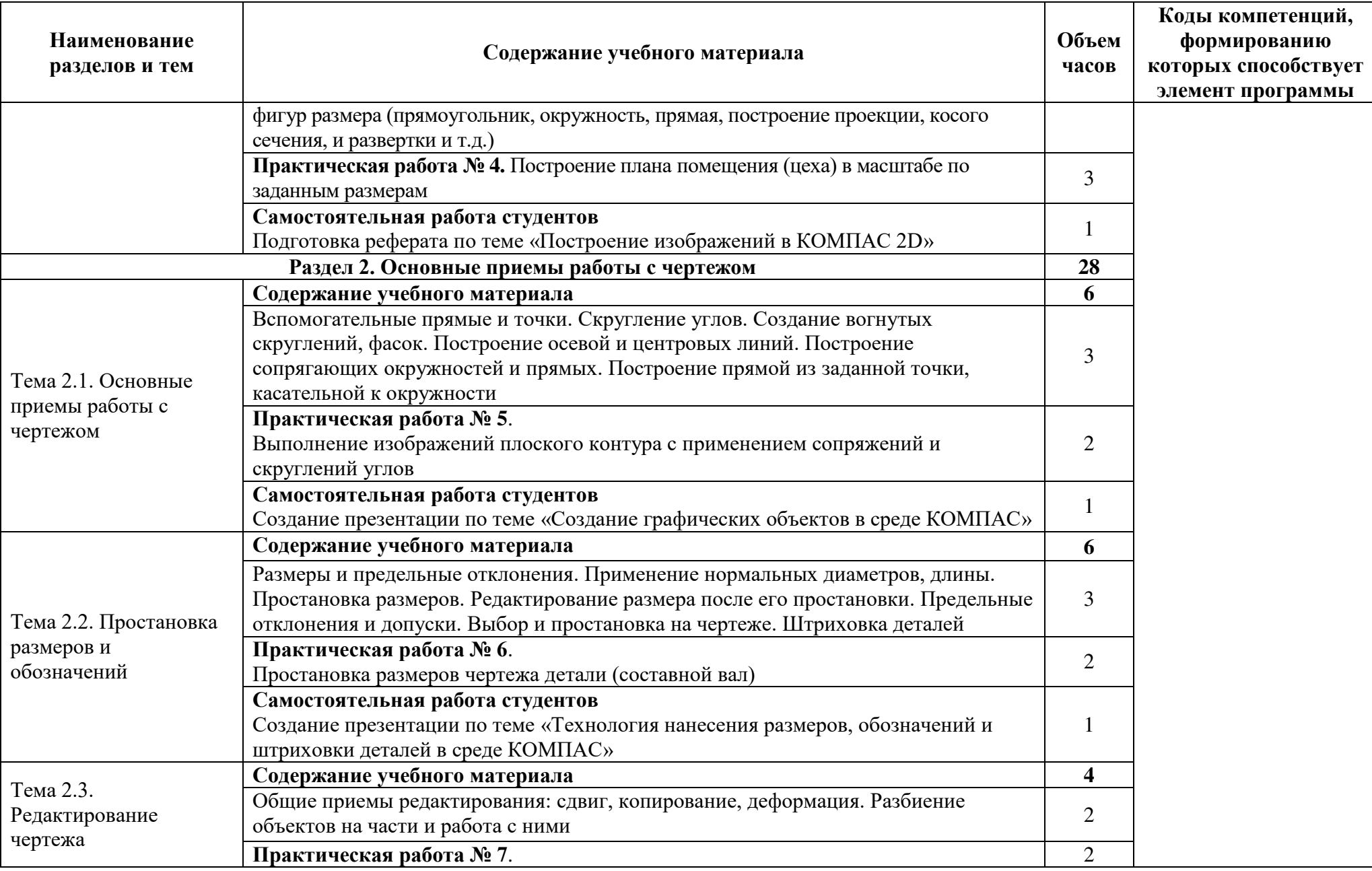

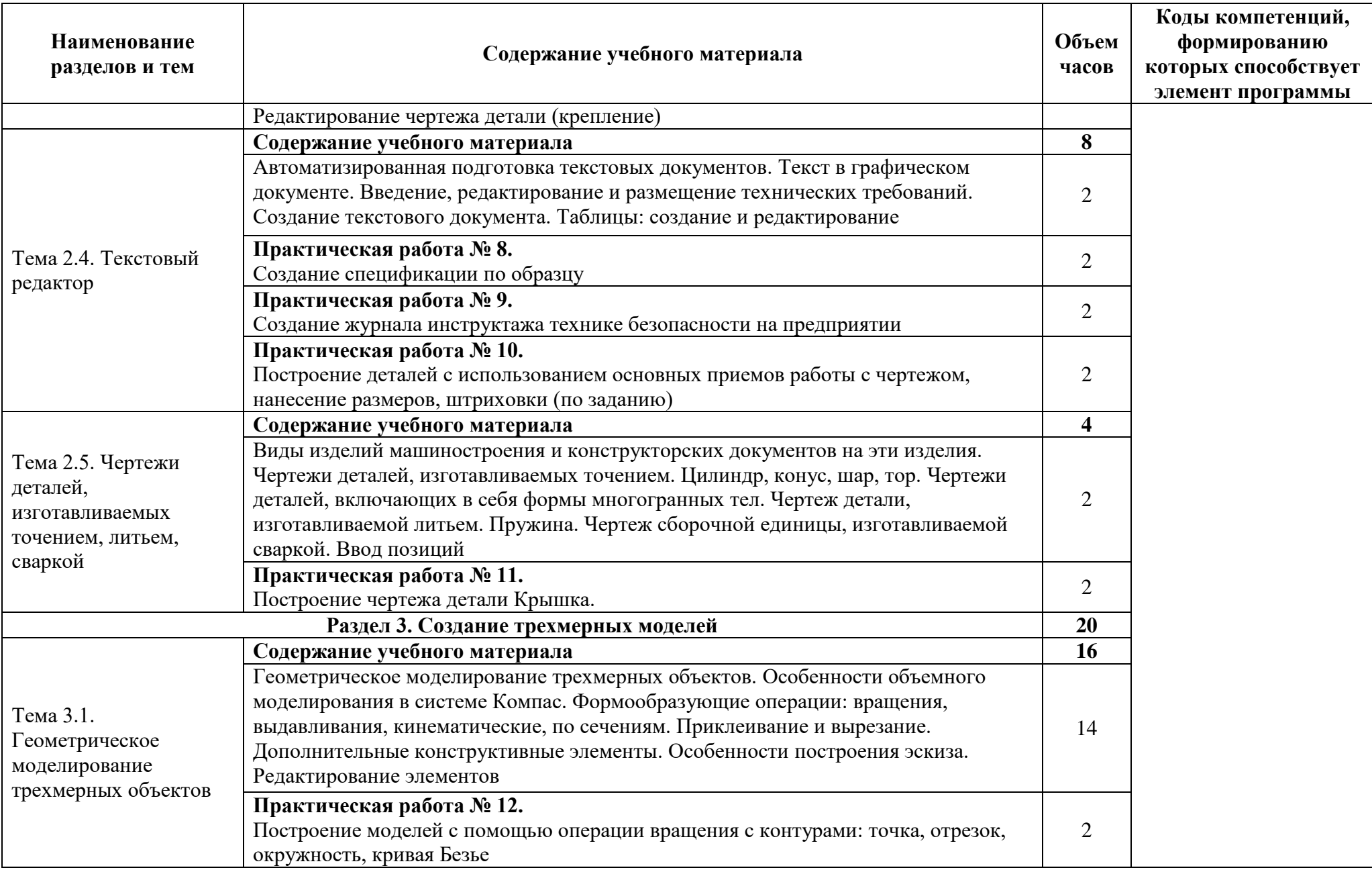

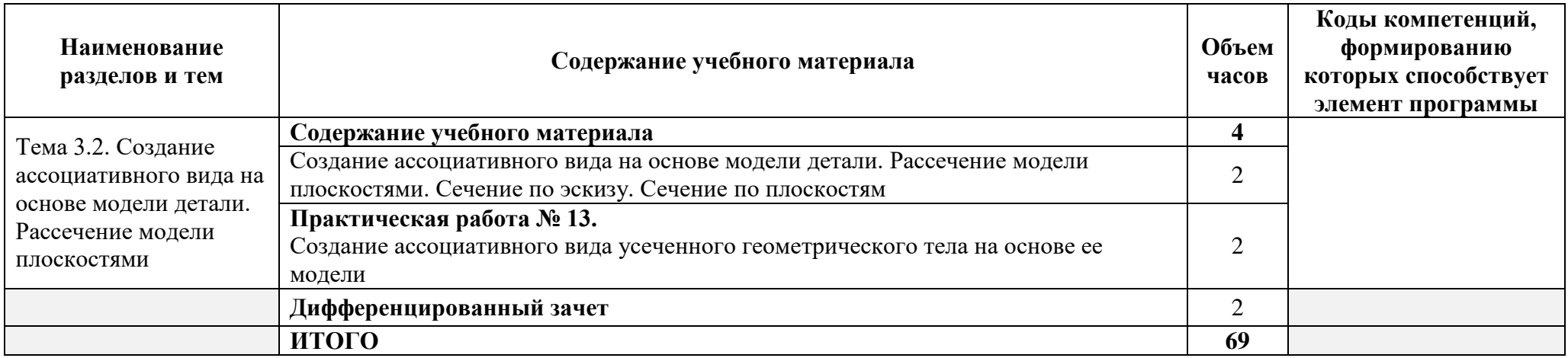

При реализации дисциплины организуется практическая подготовка путем проведения практических занятий, предусматривающих участие обучающихся в выполнении отдельных элементов работ, связанных с будущей профессиональной деятельностью (30 часов).

Практическая подготовка при изучении дисциплины реализуется непосредственно в колледже.

# **3. УСЛОВИЯ РЕАЛИЗАЦИИ ПРОГРАММЫ УЧЕБНОЙ ДИСЦИПЛИНЫ**

# **3.1. Для реализации программы учебной дисциплины предусмотрена л**аборатория Электротехники и электроники, оснащенная

### **оборудованием:**

- комплект учебной мебели;

- рабочее место студента, оснащенное лицензионными операционной системой и графической системой;

- рабочее место преподавателя; оснащенное лицензионными операционной системой и графической системой;

- локальная сеть;

- плоттер;

- сканер;
- мультимедиа проектор;

#### **техническими средствами обучения:**

- персональные компьютеры;
- комплект интерактивного мультимедийного оборудования;
- интерактивная доска;
- программный продукт АСКОН Компас -3D;
- демонстрационные планшеты;
- плакаты, схемы, таблицы, чертежи.

#### **3.2. Информационное обеспечение реализации программы**

### **3.2.1. Печатные издания**

1. Лоторейчук Е.А. Теоретические основы электротехники: учебник / Е.А. Лоторейчук; рецензенты М.В. Гальперин [и др.]. - М.: Инфра-М: Форум, 2019. - 317 с. - (Среднее профессиональное образование)

2. Немцов, М. В. Электротехника и электроника: учебник для студентов учреждений среднего профессионального образования / М.В. Немцов, М.Л. Немцова; рецензенты Г.И. Никольская, А.Е. Бояринов. - 3-е изд., испр. - М.: Академия, 2018. - 480 с. - (Профессиональное образование)

### **3.2.2. Электронные издания (электронные ресурсы)**

1. Кузовкин, В. А. Электротехника и электроника: учебник для среднего профессионального образования / В. А. Кузовкин, В. В. Филатов. — Москва: Издательство Юрайт, 2020. — 431 с. — (Профессиональное образование). — ISBN 978-5-534-07727-8. — Текст: электронный // ЭБС Юрайт [сайт]. — URL: https://urait.ru/bcode/451224 (дата обращения: 24.08.2020)

2. Основы автоматизированного проектирования: учебник / под ред. А.П. Карпенко. — Москва: ИНФРА-М, 2019. — 329 с., [16] с. цв. ил. — (Среднее профессиональное образование). - Текст: электронный. - URL: http://znanium.com/catalog/product/982458

3. Справочное пособие по электрооборудованию и электроснабжению: Справочник / Шеховцов В.П., - 3-е изд. - М.: Форум, НИЦ ИНФРА-М, 2016. - 136 с.: 60x90 1/16. - (Профессиональное образование) (Обложка) ISBN 978-5-91134-923-3 - Режим доступа: http://znanium.com/catalog/product/536570

3.<http://kompas.ru/read/items/?bid=55>

### 4. **Электронно-библиотечные системы:**

ЭБС Университетская библиотека онлайн - www.bibloclub.ru

ЭБС ЮРАЙТ - https://urait.ru

ЭБС Znanium.com

# **4. КОНТРОЛЬ И ОЦЕНКА РЕЗУЛЬТАТОВ ОСВОЕНИЯ ДИСЦИПЛИНЫ**

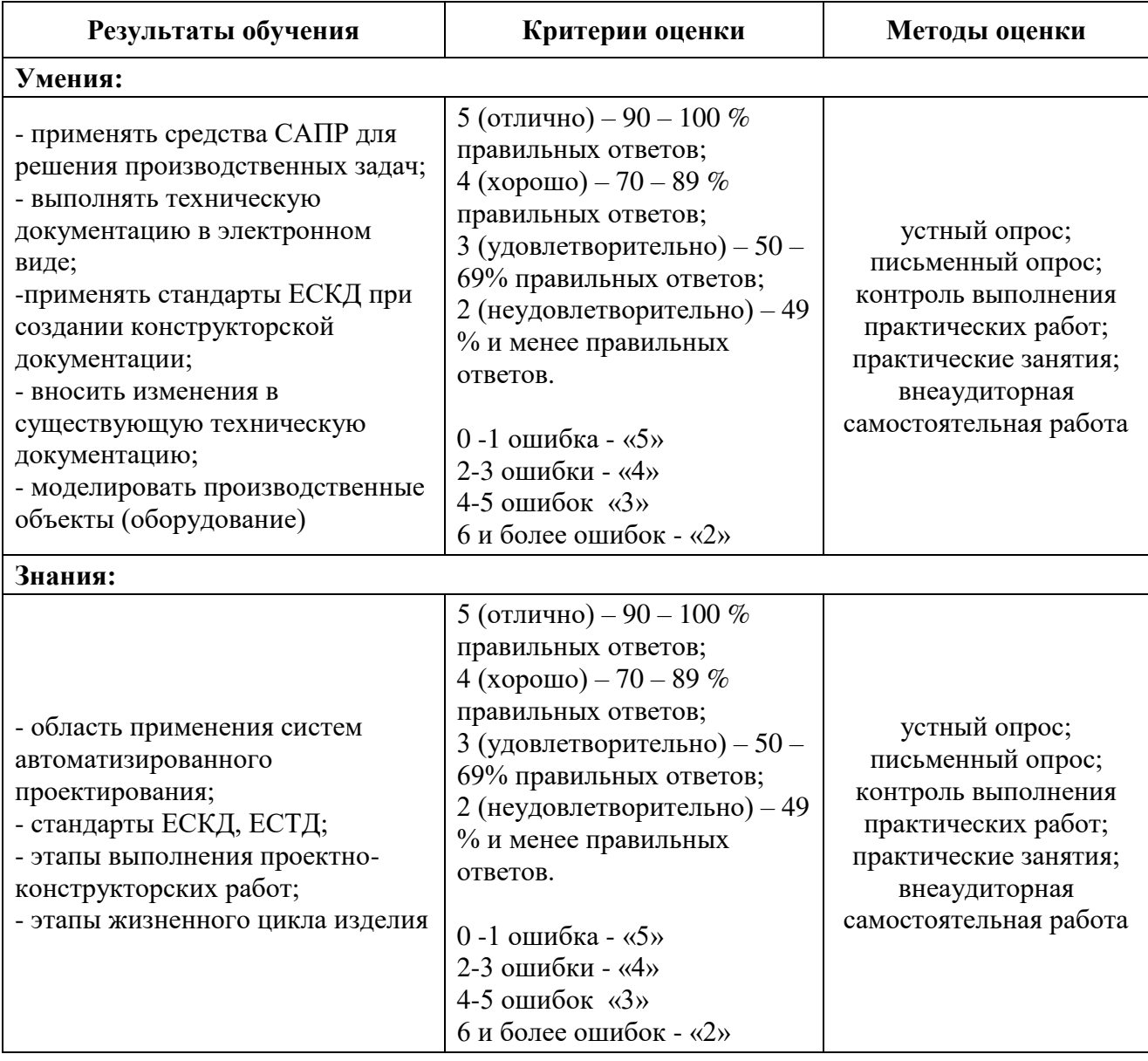

Оценочные средства для проведения текущего контроля успеваемости и промежуточной аттестации по дисциплине представлены в фондах оценочных средств.